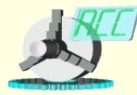

*Кафедра «Автоматизированные станочные системы» Dept. of Automated Manufacturing Systems*

# **Логические значения. Ветвление**

**Лекция 14**

Троицкий Д. 1

# Операции отношения

- Действие операций отношения (сравнения) над числами соответствует их математическому пониманию. Результатом этих операций является значение «да» или «нет» (True, False).
- При использовании операций отношения для строковых значений сравнение выполняется посимвольно слева направо согласно значениям кодов символов.
- В большинстве случаев нельзя напрямую сравнивать вычисленное вещественное значение с константой:

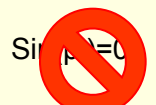

Вещественные вычисления всегда выполняются с ограниченной<br>точностью и скорее всего sin(pi) будет равен 0.000000000001, а не точно 0.

### Операции отношения

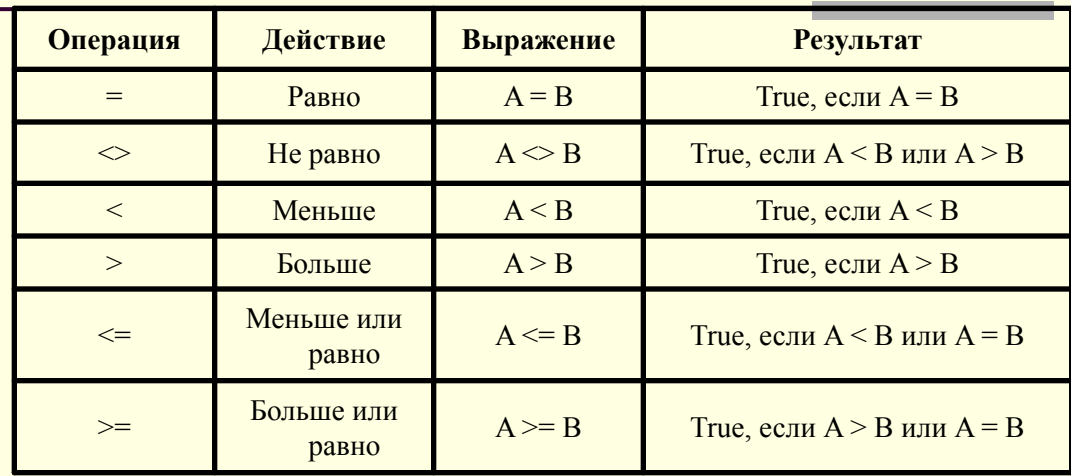

### Троинкий Л.

## Примеры операций отношений

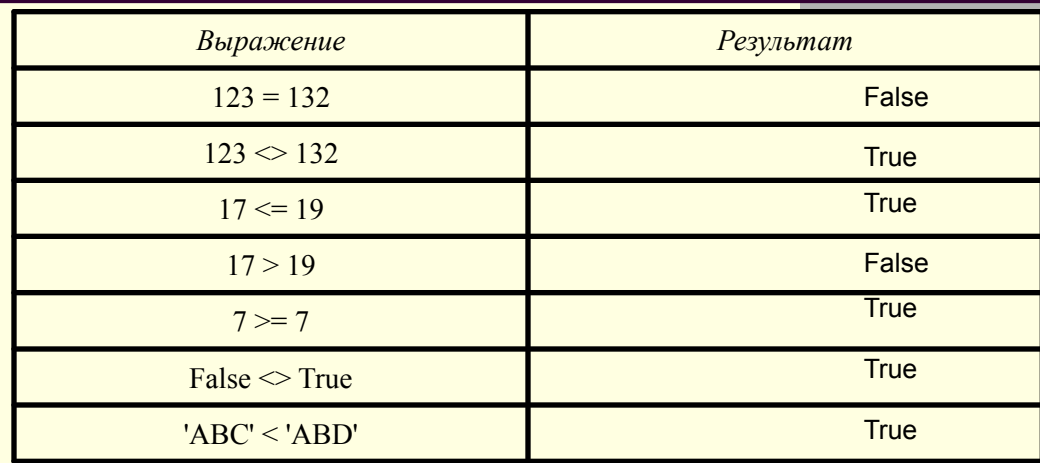

$$
T_{\text{D}\text{O}\text{H}\text{I}\text{K}\text{H}\text{H}} \Pi = 4
$$

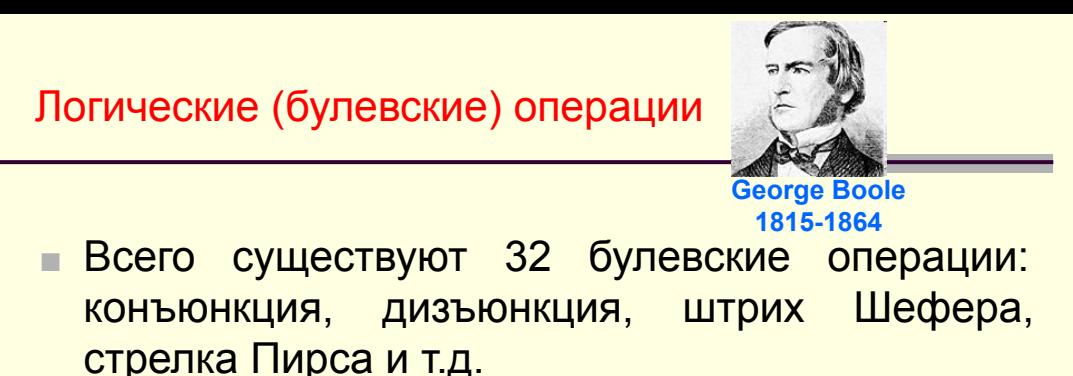

Базовыми являются четыре: логическое сложение ИЛИ (OR), логическое умножение И (AND), исключающее ИЛИ (XOR) и инверсия (NOT)

### Троинкий Л 5

### Базовые логические операции

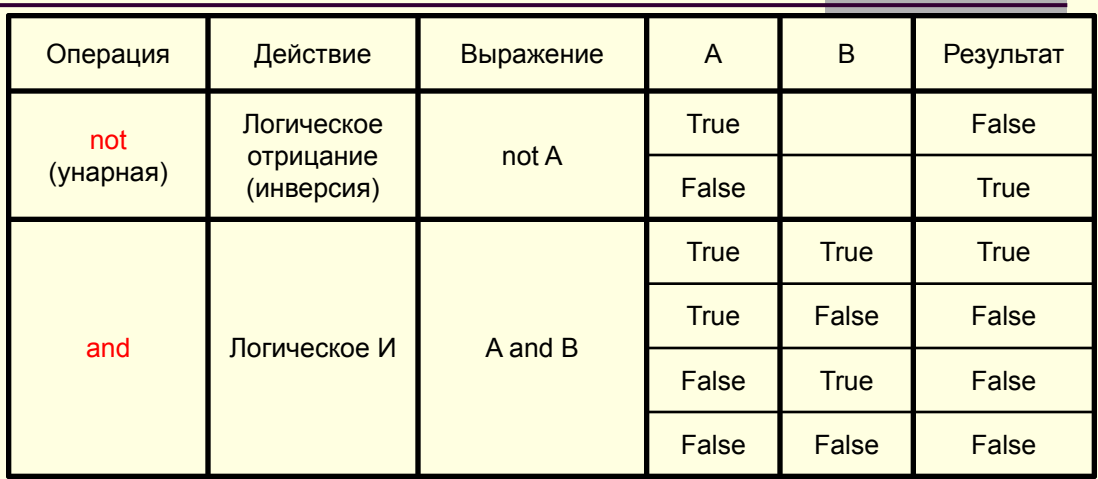

Троицкий Д. 6

# Базовые логические операции

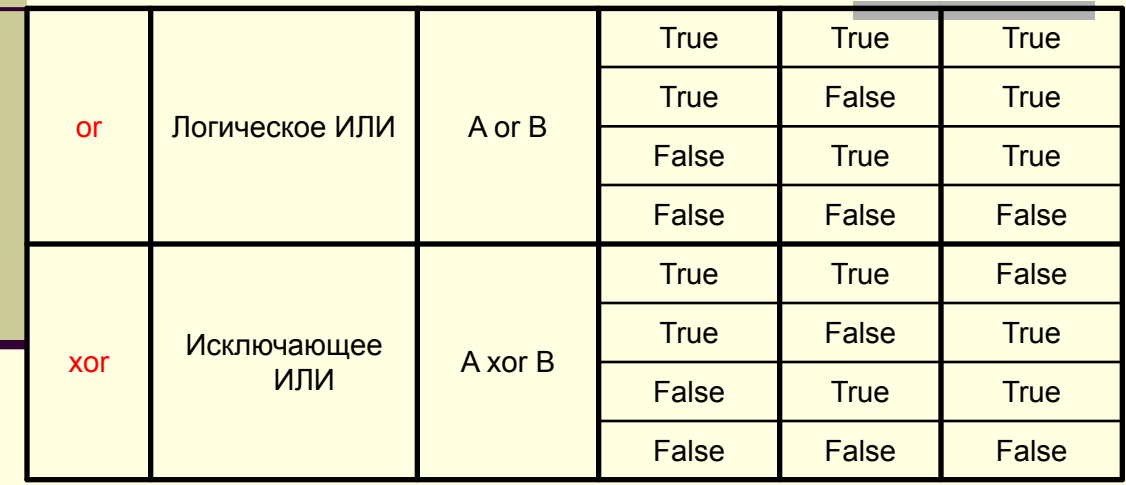

### Троинкий Л

## Примеры

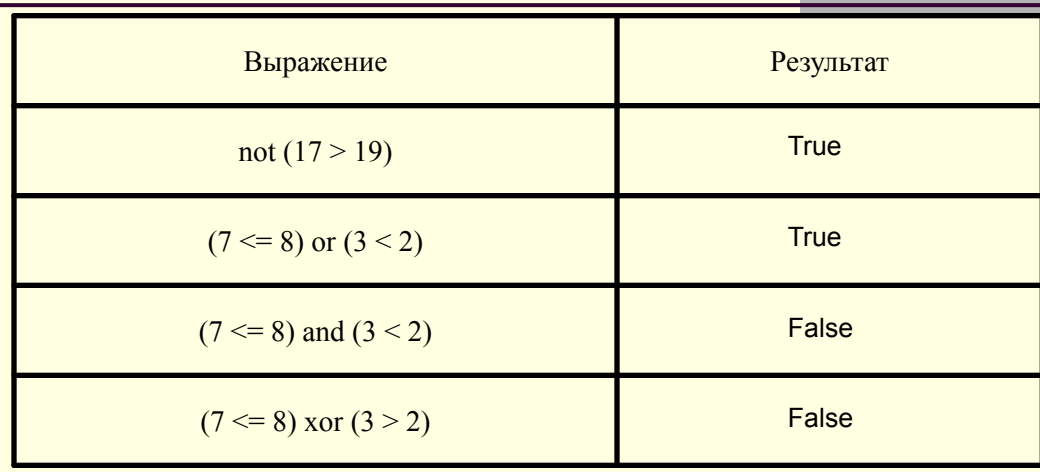

### Троинкий Л.

## **Оператор ветвления if**

Оператор ветвления if естественный изменяет порядок выполнения операторов программы. Его общий вид:

if <условие> then Здесь; не <oператор 1> ставится!!! else <oператор 2>;

При выполнении условного оператора сначала вычисляется **условие**, результат которого может принимать только булевский тип, а затем, в зависимости от значения результата (True, False), выполняется Оператор1, стоящий после ключевого слова then (если результат равен True), или Оператор2, стоящий после ключевого слова else (если результат равен False).

### **поинкий**

#### Пример: ш

### var

A, B, C: Integer; begin  $A := 2$ : Запись с  $B := 8$ ; отступами if  $A > B$  then  $C := A$ else  $C := B;$ Label1.Caption:='C='+IntToStr(C); End;

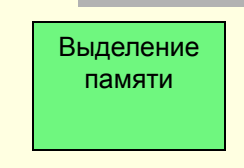

- $\blacksquare$  В данном случае значение выражения А > В ложно, следовательно, появится сообщение «С=8».
- У оператора if существует и другая форма, в которой else OTCYTCTBYET:
- if <условие> then <оператор>;
- Логика работы этого оператора if еще проще: п. выполнить оператор, если условие истинно, и пропустить оператор, если оно ложно.

### Троинкий Л

## Составной оператор

*■ Составной оператор* представляет собой группу из произвольного числа операторов, отделенных друг от друга точкой с запятой и заключенную в так называемые операторные скобки - **begin** и **end**:

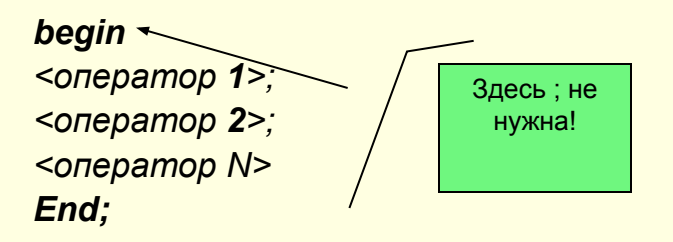

**Составной оператор может находиться в любом месте программы, где разрешен простой оператор**

### **Вложенные операторы if**

Операторы IF могут быть вложенными. Если часть else используется во вложенных if, то каждое else соответствует тому if, который ему непосредственно предшествует.

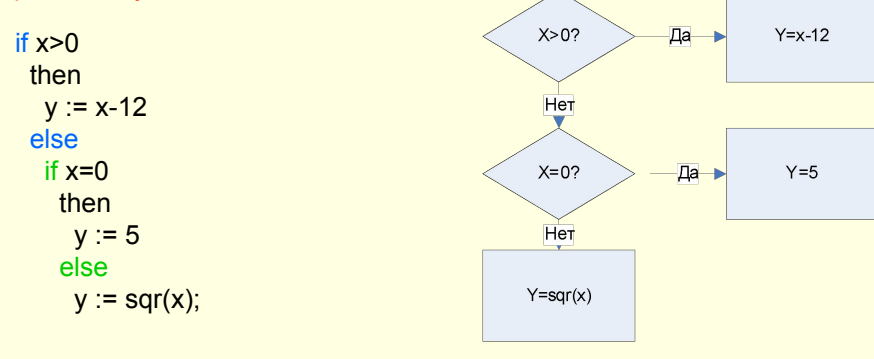

### Оператор ветвления case

Оператор ветвления саѕе применяется, если необходимо сделать выбор из конечного числа заранее известных вариантов. Он состоит из выражения, называемого переключателем, и операторов, каждому из которых предшествует свой список допустимых значений переключателя:

case <переключатель> of

<список 1 значений переключателя>: <оператор 1>; <список 2 значений переключателя>: <оператор 2>:

<список N значений переключателя>: <оператор N>; else <onepamop N+1> end:

- **■ Оператор case вычисляет значение переключателя (который может быть задан выражением), затем последовательно просматривает списки его допустимых значений в поисках вычисленного значения и, если это значение найдено, выполняет соответствующий ему оператор. Если переключатель не попадает ни в один из списков, выполняется оператор, стоящий за словом else. Если часть else отсутствует, управление передается следующему за словом end оператору.**
- Все значения переключателя должны быть уникальными, **а диапазоны не должны пересекаться, иначе компилятор сообщит об ошибке. Тип значений должен быть совместим с типом переключателя.**

# **Пример**

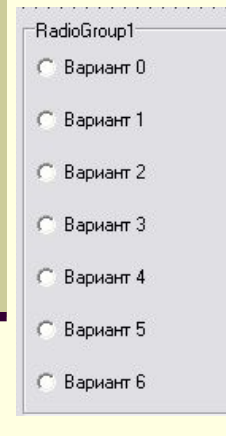

*case RadioGroup1.ItemIndex of 0: Label1.Caption:= 'Выбран вариант' 0; 1, 3..5: Label1.Caption:= 'Выбран вариант 1 или '3..5; else Label1.Caption:= 'Не пойму, что выбрано'; end;*

### <u>Троинкий</u> 16